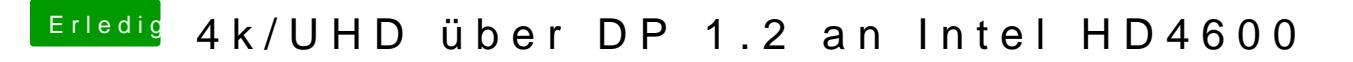

Beitrag von rubenszy vom 19. Mai 2017, 16:11

So die config und den kext Ordner in den Clover Ordner rein dann sollte es l